## **Digiview by La Digitale**

## **N'avez-vous jamais rêvé d'un outil qui vous permettrait de donner à vos élèves un lien qui pointerait vers une vidéo Youtube mais sans publicité ni possibilité de rajouter des sous-titres ?**

Cet outil existe ; il s'agit de [Digiview.](https://ladigitale.dev/digiview/#/) C'est encore un des formidables outils de la suite [La Digitale.](https://ladigitale.dev/digiview/)

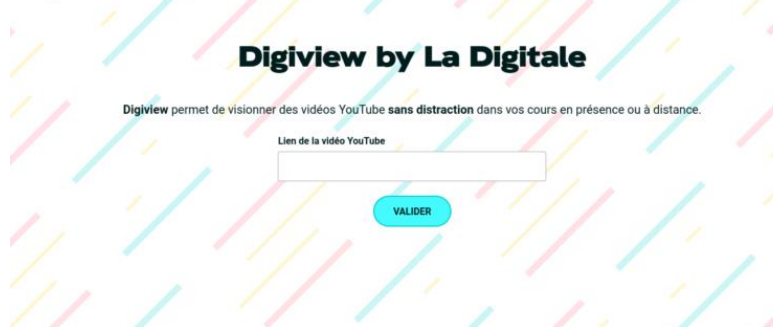

Il vous suffit de renseigner l'url de la vidéo Youtube sur laquelle vous souhaitez travailler.

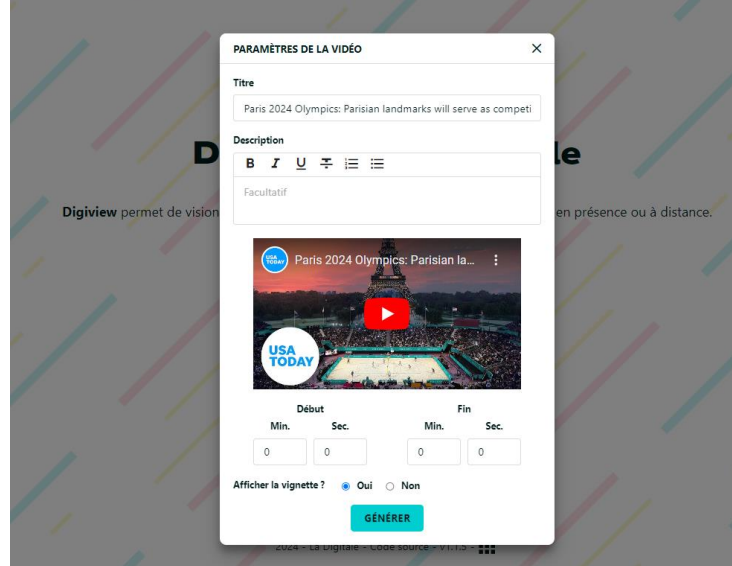

Dans la fenêtre suivante, vous pourrez donner un titre et laisser une description de la vidéo ou bien le travail à effectuer sur cette vidéo. L'application vous proposera ensuite de sélectionner un passage de la vidéo. Pour cela, vous devrez indiquer un début et une fin. Il faudra ensuite cliquer sur « Générer » et Digiview vous fournira un lien unique pour visionner votre vidéo.

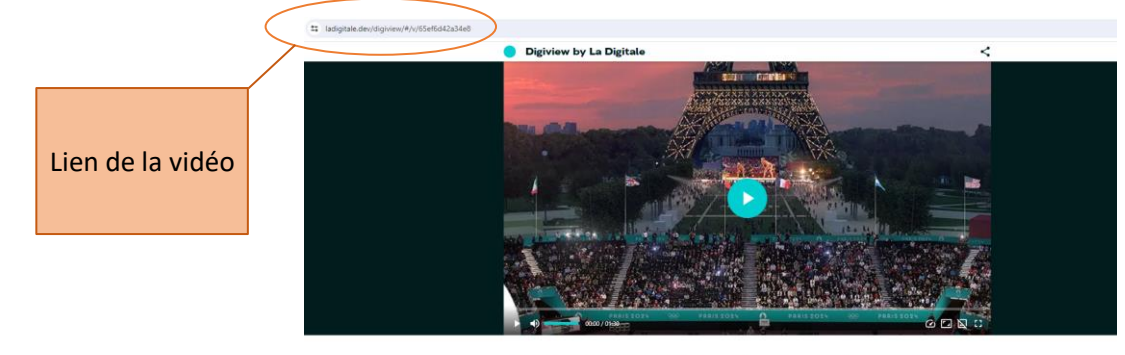

Paris 2024 Olympics: Parisian landmarks will serve as competition venues | USA TODAY

Cette vidéo YouTube a été vec <u>Digiview by La Digital</u>e 2024 - La Digitale